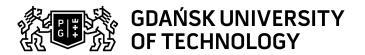

## Subject card

| Subject name and code                       | ENGINEER GRAPHICS, PG_00037350                                                                                                    |                                                                                                    |                                                                                                    |                                     |                                                |                                                                                           |         |     |
|---------------------------------------------|----------------------------------------------------------------------------------------------------|----------------------------------------------------------------------------------------------------|----------------------------------------------------------------------------------------------------|-------------------------------------|------------------------------------------------|-------------------------------------------------------------------------------------------|---------|-----|
| Field of study                              | Chemistry                                                                                                    |                                                                                                    |                                                                                                    |                                     |                                                |                                                                                           |         |     |
| Date of commencement of studies             | October 2023                                                                                                    |                                                                                                    | Academic year of realisation of subject                                                                                                    |                                     | 2023/2024                                      |                                                                                           |         |     |
| Education level                             | first-cycle studies                                                                                                    |                                                                                                    | Subject group                                                                                                    |                                     | Obligatory subject group in the field of study |                                                                                           |         |     |
| Mode of study                               | Full-time studies                                                                                                    |                                                                                                    | Mode of delivery                                                                                                    |                                     | at the university                              |                                                                                           |         |     |
| Year of study                               | 1                                                                                                    |                                                                                                    | Language of instruction                                                                                                    |                                     |                                                | Polish                                                                                    |         |     |
| Semester of study                           | 1                                                                                                    |                                                                                                    | ECTS credits                                                                                                    |                                     |                                                | 2.0                                                                                       |         |     |
| Learning profile                            | general academic profile                                                                                                    |                                                                                                    | Assessment form                                                                                                    |                                     |                                                | assessment                                                                                |         |     |
| Conducting unit                             | Faculty of Chemistry                                                                                                    |                                                                                                    |                                                                                                    |                                     |                                                |                                                                                           |         |     |
| Name and surname                            | Subject supervisor                                                                                                    |                                                                                                    | dr inż. Robert Aranowski                                                                                                    |                                     |                                                |                                                                                           |         |     |
| of lecturer (lecturers)                     | Teachers                                                                                                    |                                                                                                    | dr inż. Robert Aranowski                                                                                                    |                                     |                                                |                                                                                           |         |     |
| Lesson types and methods                    | Lesson type                                                                                                    | Lecture                                                                                                    | Tutorial                                                                                                    | Laboratory                          | Projec                                         | t                                                                                         | Seminar | SUM |
| of instruction                              | Number of study hours                                                                                                    | 15.0                                                                                                    | 0.0                                                                                                    | 0.0                                 | 0.0                                            |                                                                                           | 15.0    | 30  |
|                                             | E-learning hours inclu                                                                                                    | uded: 0.0                                                                                                    |                                                                                                    |                                     |                                                |                                                                                           |         |     |
| Learning activity and number of study hours | Learning activity                                                                                                    | Participation in<br>classes include<br>plan                                                                                      |                                                                                                    | Participation in consultation hours |                                                | Self-study                                                                                |         | SUM |
|                                             | Number of study hours                                                                                                    | 30                                                                                                    |                                                                                                    | 5.0                                 |                                                | 15.0                                                                                      |         | 50  |
| Subject objectives                          | The aim of the subject is drawing geometry and methods of presenting machinery construction. The Students should master in selected CAD software presented on exercises. Obtained knowledge should allowed mainly reading technical and flaw sheeting drawings.                                                                                                    |                                                                                                    |                                                                                                    |                                     |                                                |                                                                                           |         |     |
| Learning outcomes                           | Course outcome                                                                                                    |                                                                                                    | Subject outcome                                                                                                    |                                     | Method of verification                         |                                                                                           |         |     |
|                                             | [K6_U06] can analyz functioning of equipn apparatus and techn used in laboratories industry, and can rec propose methods to simple engineering tacan meet as an Engi select and use routin chemical apparatus a solve practical engin including also techno processes; can hims read and make technusing CAD software                                                                             | Student making project drawings has knowledge and skills essential for design chemical equipment safe for human and environment. |                                                                                                    |                                     | [SU1] Assessment of task fulfilment            |                                                                                           |         |     |
|                                             | [K6_U02] can work individually and in a team; he/she can assess the necessary task time and plan and organize individual work and in a small team in a way that ensures the execution of the task within a set deadline  [K6_U04] can use professional vocabulary, can prepare and communicate technical information in the form of text documents, spreadsheets, charts and technological schema |                                                                                                    | Student can schedule of drawing a engineering graphs taking into consideration potential and ability of members group.  Student is able to design a part of chemical equipment according to given parameters. |                                     |                                                | [SU1] Assessment of task fulfilment  [SU4] Assessment of ability to use methods and tools |         |     |

Data wydruku: 18.05.2024 18:29 Strona 1 z 3

| Subject contents                | Lecture:                                                                                                    |                                                                                                    |                                  |  |  |  |  |  |
|---------------------------------|----------------------------------------------------------------------------------------------------|----------------------------------------------------------------------------------------------------|----------------------------------|--|--|--|--|--|
|                                 | The graphic representation of three-dimensional objects in two dimensions, the projection as basic form of spatial imitations on a plane, spatial imitations in rectangular view, the belonging elements and parallel in projection on rectangular, the perpendicularity straight and the planes. Cut and intersection of flat 3D objects: the build of spatial soilds standing on projective planes. The imitation surfaces of rotatory solids in rectangular view: the views of points lying on surfaces of rotatory solids, the cut of rotatory solids by projections planes. The construction drawing: the basic notions, principle of construction drawing, types of construction drawings, formats of sheets and the drawing scales, method of construction notation and layout of dimensions. The graphic notation of constructional connections: temporary fastening, permanent fastening. Assembly drawing and working drawings. The digital notation of construction: the computer methods of graphic imaging, computer added design programs (CAD). Selected graphic symbols used in chemistry and chemical technology.                                                                                                    |                                                                                                    |                                  |  |  |  |  |  |
|                                 | Seminar:                                                                                                    |                                                                                                    |                                  |  |  |  |  |  |
|                                 | Inventor 2021, creating your own templates, ISO-PL idw drawing template, Part model template, assembly model template; Introduction to user interface, activating an existing project, toolbars and tools, objects views; Introduction to parts design: parametric, mathematical model of the solids, geometric model of the solids, parameters and decision variables, 3D objects, 3D objects in 2D modeling; Concepts related to derivative model technique, typical part design process, part modeling; Editing of documentation; Modification of the design from the level of a model or drawing; 2D parametric modeling, sketches and sketch planes, parametric sketch planes, define sketch planes; Parametric 2D modeling operations; Modeling methods, standard modeling tools and techniques, elements of classic dialog boxes, elements of new type dialog boxes; Tool work process (Workflow); Input geometry; Modeling operation parameters; Modeling method; Advanced properties; Profile definition algorithm; Sketch sharing; Sharing of construction elements; Extruding with a profile (Extrude); Base element; Other pull-out elements; To Next Extrude; To (To) Extrude; Between Extrude; Through draw; Profile rotation (Revolve); Rotation by angle (Angle); To Next; Full rotation; Reorder modeling operations; Sweep; Unbending surfaces (Loft); Ribs (Rib); Inline elements; Holes: types and types of holes, methods of determining the location of holes; Thread and hole definition files; Hole definition algorithm: Concentric method, Linear method, From Sketch method; Editing and editing of 2D part documentation; drawing file types, preliminary steps; creating a drawing file; drawing application options; document settings; drawing templates; fixed drawing elements edition of the sheet layout; i-properties editing; style of objects in the drawing file - drawing standard; general standard stettings; standard styles available; default values of objects; main and dependent styles; layers; text style; dimension style; management of standard elements (styles); additi |                                                                                                    |                                  |  |  |  |  |  |
| Prerequisites and co-requisites | Basic level knowledge of computer devices (e.g.: mouse, digitizing table                                                                                                    | operation, MS Windows operating sy<br>et).                                                                                                    | stem, handling skill of pointing |  |  |  |  |  |
| Assessment methods              | Subject passing criteria                                                                                                    | Passing threshold                                                                                                    | Percentage of the final grade    |  |  |  |  |  |
| and criteria                    | Practical exercise                                                                                                    | 60.0%                                                                                                    | 60.0%                            |  |  |  |  |  |
|                                 | Written exam                                                                                                    | 60.0%                                                                                                    | 40.0%                            |  |  |  |  |  |
| Recommended reading             | Basic literature                                                                                                    | <ol> <li>Koczyk H.: Geometria wykreślna. PWN, Warszawa 1995.</li> <li>Dobrzański T.: Rysunek techniczny maszynowy. WNT Warszawa 2005.</li> <li>Pikoń J., AutoCAD 2002, Helion, Warszawa 2002.</li> <li>Suseł M., Makowski K., Grafika inżynierska z zastosowaniem programu AutoCAD, ISBN: 83-7085-910-0, Oficyna Wydawnicza Politechniki Wrocławskiej.</li> <li>Mazur J., Kosiński K., Polakowski K., Grafika inżynierska z wykorzystaniem metod CAD, Wydawnictwo: Oficyna Wydawnicza Politechniki Warszawskiej, Rok wydania: 2004, ISBN: 8372074631.</li> <li>Droździel P., Krzywonos L., Kudasiewicz Z., Zniszczyński A.: Grafika Inżynierska. Zbiór zadań dla mechaników. Cz 1. Liber Duo, Lublin 2005.</li> </ol> |                                  |  |  |  |  |  |
|                                 | Supplementary literature                                                                                                    | <ol> <li>PN-EN ISO 128-24: 2003. Rysunek techniczny. Zasady ogólne przedstawiania. Część 2 Linie na rysunkach technicznych maszynowych.</li> <li>PN-EN ISO 3098-0: 2002. Dokumentacja techniczna wyrobu. Pismo. Część 0. Zasady ogólne.</li> <li>PN-EN ISO 3092-2: 2002. Dokumentacja techniczna wyrobu. Pismo. Część 2. Alfabet łaciński, cyfry i znaki.</li> <li>PN-EN ISO 5456-1: 2002. Rysunek techniczny. Metody rzutowania. Część 1. Postanowienia ogólne.</li> <li>PN-EN ISO 5456-2: 2002. Rysunek techniczny. Metody rzutowania. Część 2. Przedstawianie prostokątne.</li> <li>PN-EN ISO 5456-3: 2002. Rysunek techniczny. Metody rzutowania. Część 3. Przedstawianie aksonometryczne.</li> </ol>             |                                  |  |  |  |  |  |
|                                 | eResources addresses                                                                                                    | Adresy na platformie eNauczanie: Grafika Inżynierska, wykład, Chemia, 2023-24, semestr zimowy - Moodle ID: 32001 https://enauczanie.pg.edu.pl/moodle/course/view.php?id=32001                                                                                                    |                                  |  |  |  |  |  |

Data wydruku: 18.05.2024 18:29 Strona 2 z 3

| Example issues/<br>example questions/<br>tasks being completed | Sample questions - lecture:  1. What is the purpose of a continuous very thick line in a technical drawing? 2. What is the purpose of the dashed line in technical drawing? 3. Give an example of marking the convergence of surfaces 4. Give an example of marking the unfolding length 5. Explain the concepts: diagram, sketch, technical drawing 6. Explain the concepts: part, detail, stroke, manufacturing drawing 7. Enter the size of A4 and A1 / 2 sheets in mm 8. Give an example of marking the unfolding length 9. How do we define the mean surface roughness deviation Ra? 10. Draw the Archimedes spiral with pitch h. Describe the individual steps |  |  |  |  |  |
|----------------------------------------------------------------|----------------------------------------------------------------------------------------------------|--|--|--|--|--|
|                                                                | Sample exercises - seminar:                                                                                                    |  |  |  |  |  |
|                                                                | <ol> <li>Construct parts with Inventor based on the technical documentation presented below</li> <li>Assemble the parts according to the following technical documentation</li> <li>Make assemby welded parts</li> <li>Make technical drawings of parts and assemblies of objects</li> <li>Define physical parameters such as mass, volume, center of gravity of the part</li> </ol>                                                                                                    |  |  |  |  |  |
| Work placement                                                 | Not applicable                                                                                                    |  |  |  |  |  |

Data wydruku: 18.05.2024 18:29 Strona 3 z 3